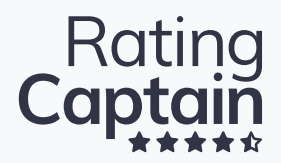

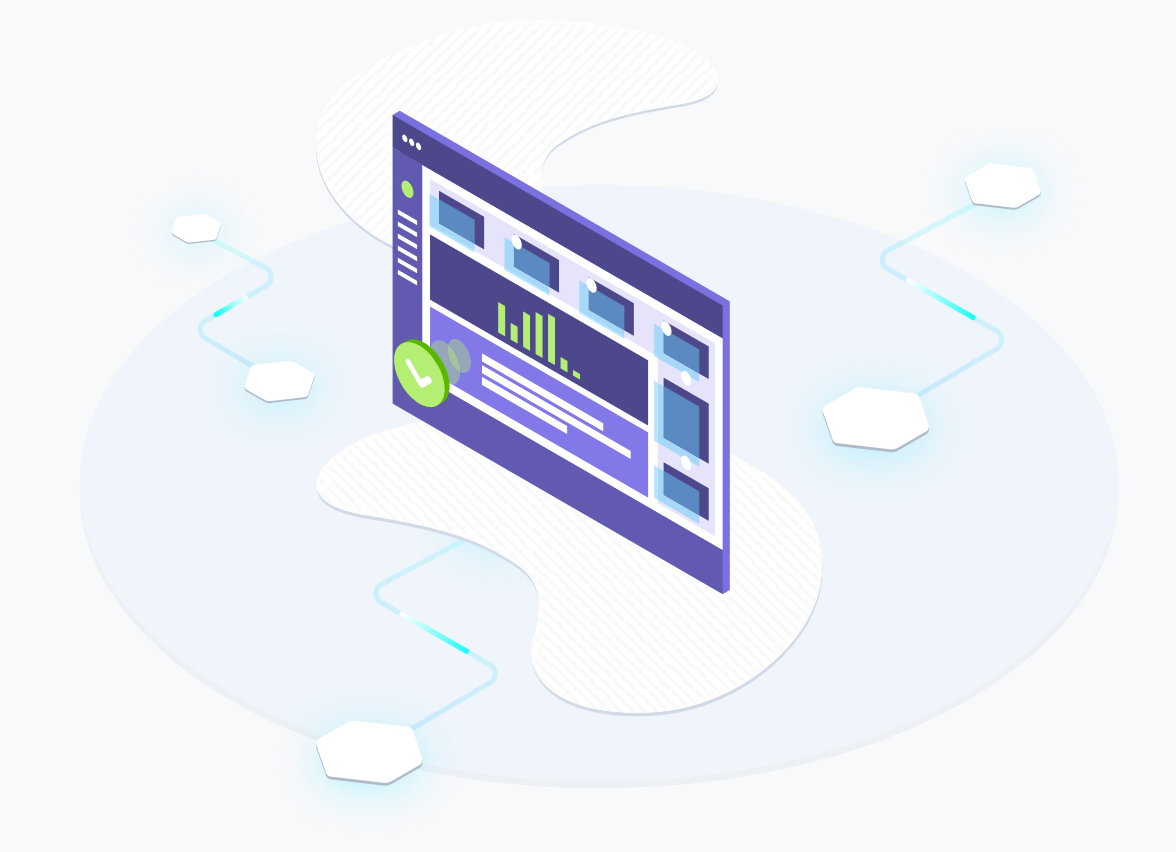

**PORADNIK**

## **Jak zarządzać opiniami w Internecie?**

Kompleksowy poradnik na temat pozyskiwania i monitorowania opinii

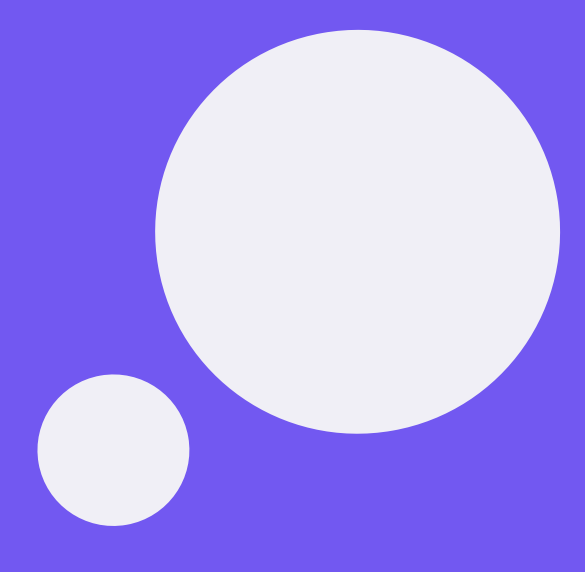

# **Wstęp**

**Opinie w sieci pozwalają docierać do szerszego grona potencjalnych klientów, są szansą na zwiększenie sprzedaży oraz wpływają na kreowanie wizerunku firmy. To oczywiście tylko niektóre zalety najczęściej wymieniane w kontekście zarządzania opiniami w Internecie. Chcesz poznać więcej pozytywów płynących z monitorowania opinii na temat Twojej firmy?** 

> Oddajemy w Twoje ręce kompleksowy poradnik, który pomoże Ci zadbać o opinie w Internecie, a także zwiększyć świadomość marki oraz zdobyć zaufanie w oczach klientów.

> W poradniku podzieliliśmy się wiedzą i doświadczeniem całego Zespołu Rating Captain, więc znajdziesz w nim same przydatne wskazówki. Liczymy na to, że ich zastosowanie przyczyni się do wzrostu satysfakcji Twoich klientów.

**Życzymy inspirującej lektury!**

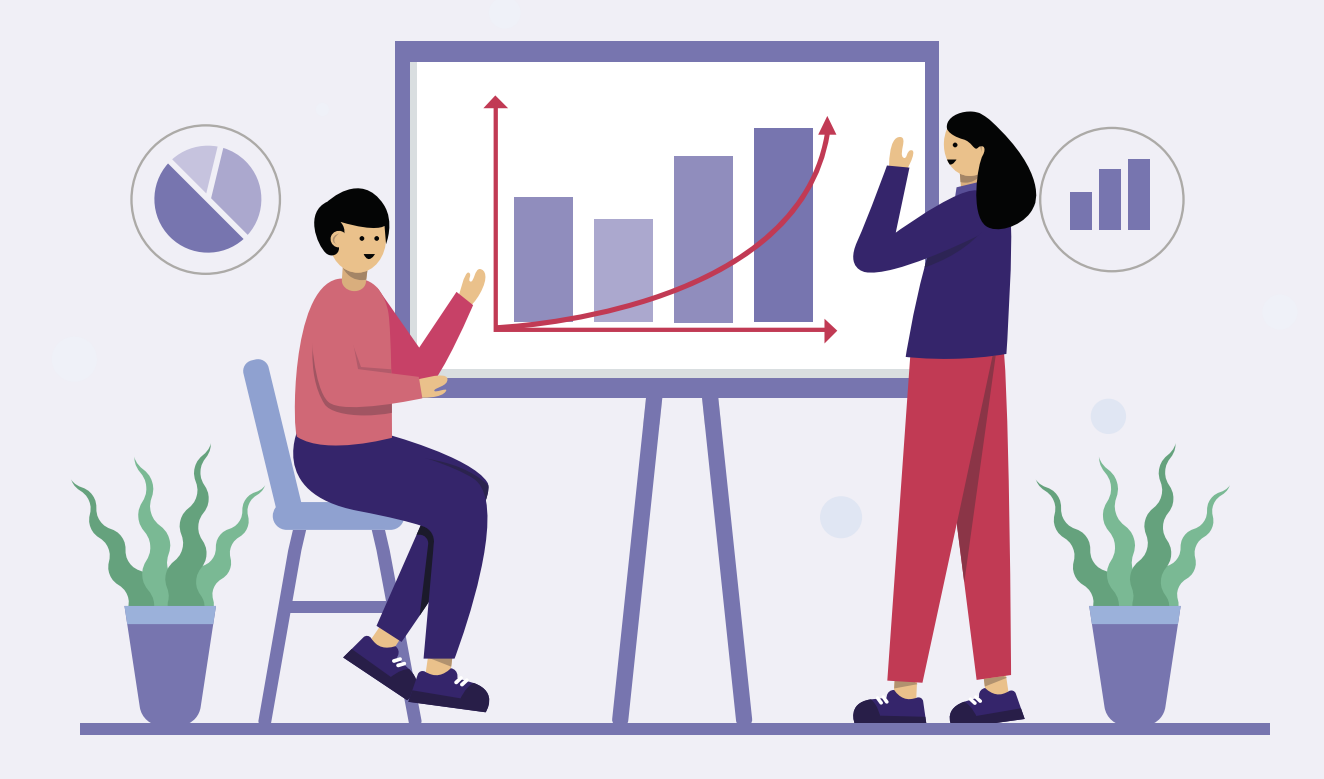

## **Spis treści**

- 1. [Dlaczego warto dbać o opinie?](#page-3-0)
- 2. [Jak stworzyć wizytówkę w Google Moja Firma?](#page-4-0)
- 3. [Jak pozycjonować wizytówkę firmową?](#page-6-0)
- 4. [Jak zarządzać opiniami klientów?](#page-9-0)
- 5. [Skąd pozyskiwać opinie?](#page-13-0)
- 6. [Jak zdobyć gwiazdki ocen w Google?](#page-15-0)

## <span id="page-3-0"></span>**Dlaczego warto dbać o opinie?**

#### **Ludzie chcą wiedzieć, jak radzi sobie Twoja firma, ale nie myśl, że wynika to z ich troski. Mają w tym swój niezaprzeczalny interes.**

Masz dobrą opinię w Google Maps? Chętniej skorzystają z Twojej oferty. Twoja renoma jest zła? Nie łudź się. Uciekną do konkurencji.

Pamiętaj, że ludzie są bardziej skłonni podzielić się negatywnymi wrażeniami, niż pochwalić Twoje produkty czy usługi. Dlatego tak ważne jest zarządzanie opiniami w Internecie.

**Jakie korzyści przynosi dbanie o opinie?**

- $\star$  Pozytywne opinie w sieci przyczyniają się do zwiększenia sprzedaży.
- ★ Opinie mogą dać Ci przewagę nad konkurencją.
- « Dobra renoma w Google Maps przyciąga do Ciebie więcej klientów.
- $\star$  Google wykorzystuje opinie w pozycjonowaniu lokalnym.
- $\star$  Rekomendacje mają wpływ na budowanie pożądanego wizerunku firmy.
- $\star$  Pochlebne recenzje pomagają zwiększyć zaufanie do Twojej firmy.

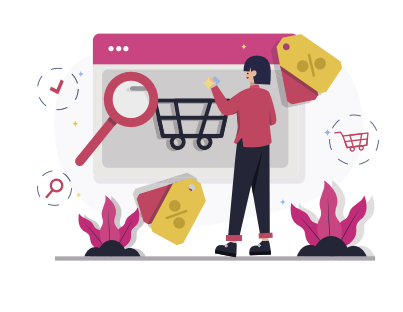

### **Czy wiesz, że...**

**97% konsumentów poszukuje opinii o danej firmie przed skorzystaniem z jej oferty**

### <span id="page-4-0"></span>**Jak stworzyć wizytówkę Google Moja Firma?**

**Wizytówka Google Moja Firma pozwala zaprezentować najważniejsze informacje o Twojej firmie w wynikach wyszukiwania oraz Mapach Google. Właśnie tutaj klienci mogą wystawić opinię o Twoich towarach i usługach. Zapamiętaj, że od oceny Twojego profilu zależy, czy wzbudzisz zaufanie przeglądających.** 

### **Korzyści z posiadania wizytówki**

- $\star$  Dostarczenie klientom podstawowych informacji o Twojej działalności: nazwa firmy, adres, numer telefonu;
- $\star$  Ułatwienie potencjalnemu klientowi kontaktu z firmą;
- $\star$  Szansa na zaprezentowanie Twoich usług i produktów (dzięki atrakcyjnym zdjęciom czy wirtualnemu spacerowi);
- $\star$  Zapewnienie odpowiedzi na pytania nurtujące konsumentów;
- $\star$  Poprawienie pozycji firmy w lokalnych wynikach wyszukiwania;
- $\star$  Dotarcie do nowych odbiorców w okolicy Twojej firmy, a tym samym zwiększenie sprzedaży;
- $\star$  Zbieranie opinii klientów, które pomagają w dbaniu o reputację Twojej marki;
- $\star$  Możliwość zarządzania wizerunkiem poprzez reagowanie na recenzje;
- $\star$  Wyróżnienie firmy spośród innych w najbliższej lokalizacii.

### **Czy wiesz, że...**

**z platformy Google korzysta ponad miliard użytkowników na całym świecie. Wykorzystuje ją aż 97% polskich internautów. Z tego względu obecność na niej jest dla przedsiębiorcy niemal obowiązkowa**

### **Jak stworzyć wizytówkę Google?**

**Sam proces dodawania firmy do Google Maps jest niezwykle prosty i przynosi wiele korzyści. Wystarczy, że posiadasz fizyczny adres firmy i konto Google. Teraz już tylko kilka kroków dzieli Cię od zaprezentowania Twojej firmy potencjalnym klientom.** 

- **1.** Najpierw **zaloguj się do swojego konta Google**, którego będziesz używał do zarządzania informacjami o firmie.
- **2.** Następnie w panelu Google Moja Firma **wpisz nazwę firmy**.
- **3.** Teraz zostaniesz poproszony o **uzupełnienie kategorii prowadzonej działalności**.
- **4.** Kolejny krok to odpowiedź na pytanie, **czy chcesz dodać siedzibę firmy, którą klienci mogą odwiedzić**. Wybierając opcję TAK, zwróć uwagę na poprawność adresu firmy (jeśli nie chcesz wiązać swojej firmy z konkretnym miejscem, zaznacz NIE – wówczas wskaż jedynie obszar, który obsługujesz). Po kliknięciu dalej, ustaw znacznik w miejscu, w którym znajduje się Twoja firma.
- **5.** W tym momencie Google zapyta Cię, **czy obsługujesz klientów również poza tą lokalizacją**. Jeśli tak, dodatkowo możesz wymienić pozostałe miejsca, w których świadczysz usługi.
- **6. Wpisz dane kontaktowe i aktualny adres strony internetowej**, a klikając dalej zdecyduj, czy chcesz otrzymywać aktualizacje i rekomendacje dotyczące swojej firmy w Google (będą to między innymi powiadomienia o nowych opiniach).
- **7. Zakończ tworzenie wizytówki**.
- **8. Wybierz opcję weryfikacji**. Google w tym kroku chce sprawdzić, czy Twoja firma rzeczywiście istnieje. W tym celu pod wskazany adres wyśle kod weryfikacyjny. Dopiero po jego wprowadzeniu taka wizytówka będzie aktywna.

## <span id="page-6-0"></span>**Jak pozycjonować wizytówkę firmową?**

**Poznaj sposoby na optymalizację i pozycjonowanie wizytówki.**

#### **Krok 1**

#### **Podaj jak najwięcej informacji w wizytówce Google Moja Firma.**

Najważniejsze dane podajesz już na etapie tworzenia wizytówki. Warto pamiętać przy tym o kilku zasadach. **Nazwa profilu** powinna zawierać rodzaj oferowanych usług i nazwę firmy. Dzięki temu będzie widoczna zarówno dla osób, które znają Twoje przedsiębiorstwo, jak i tych, które szukają firm podobnych do Twojej.

Prawidłowo stworzona wizytówka zawiera też **rzeczywisty adres, numer telefonu i przekierowanie do firmowej strony internetowej**. Ważnym aspektem są **godziny otwarcia**. Aktualizuj je przy każdej zmianie.

#### **Krok 2**

#### **Dobierz kategorię i opis.**

Dobierając kategorię i podkategorie, możesz skorzystać z doświadczenia swojej konkurencji. Zrób szybkie rozeznanie i określ, jaką kategorię wybierają najwyżej oceniane firmy. Jeśli kategorii jest kilka, zdecyduj się na tę, która występuje najczęściej. Pozostałe można wykorzystać jako podkategorie.

Opisz firmę posługując się językiem korzyści, odpowiedz sobie na pytanie, co sprawia, że Twoja firma jest wyjątkowa. W opisie warto także zawrzeć **słowa kluczowe**, by poprawić pozycjonowanie.

#### **Krok 3**

#### **Dodawaj zdjęcia do konta Google Maps.**

Zacznij od dodania kilkunastu zdjęć. Już taka ilość wyraźnie **zwiększy atrakcyjność Twojej wizytówki**. Możesz pokazać na nich swoją firmę lub produkty z Twojej oferty. Do każdego zdjęcia można dodać krótki opis. Zadbaj o to, żeby fotografie były robione na urządzeniu, które oznaczy ich lokalizację. Zdjęcia mogą także dodawać Twoi klienci.

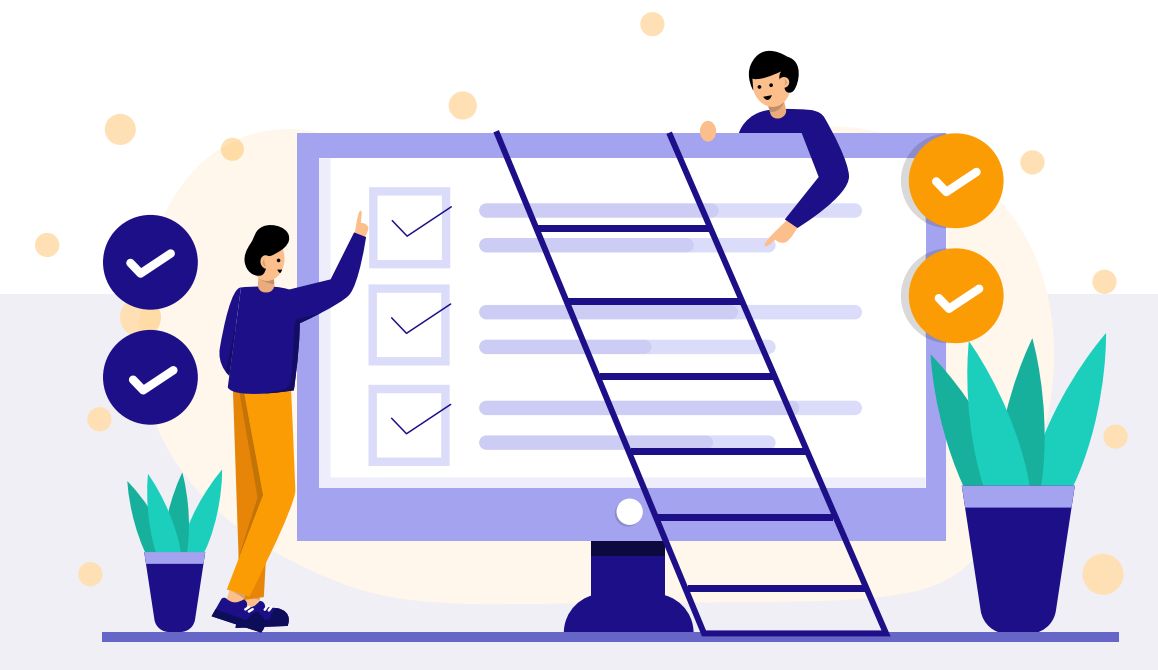

*"Pozyskiwanie opinii ma wpływ na widoczność Twojej wizytówki w lokalnych wynikach wyszukiwania. Warto zwracać uwagę na jakie słowo kluczowe chcemy, aby nasza wizytówka była widoczna. Wybierz 1-2 frazy kluczowe i staraj się pozyskiwać opinie oraz odpowiadać na nie, wykorzystując wybrane frazy".*

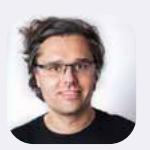

**Karol Bocheński**  COO i SEO Manager w Rating Captain

#### **Krok 4**

#### **Zdobywaj wartościowe opinie Google.**

Zarządzaj opiniami poprzez **aktywne pozyskiwanie** rekomendacji od Twoich klientów oraz **właściwe reagowanie** na nieprzychylne wpisy. Moje opinie Google to szansa na rozwiązanie problemu niezadowolonego klienta. A tylko on może zmienić swój komentarz i podwyższyć ocenę, którą wcześniej wystawił.

#### **Krok 5**

#### **Zadbaj o sekcję pytań i odpowiedzi.**

Klient, który ma do Ciebie pytania, nie musi pisać maila, czy wykonywać telefonu. Wystarczy, że skorzysta z sekcji "Pytania **i odpowiedzi**". Jest ona świetnie widoczna dla użytkowników aplikacji mobilnej. Rozwijając sekcję Q&A, stworzysz swego rodzaju bazę wiedzy, z której skorzystają Twoi klienci poszukujący konkretnych produktów czy usług.

**Krok 6**

#### **Informuj klienta o zmianach we wpisach.**

Z poziomu wizytówki istnieje także opcja podzielenia się z użytkownikami wartościowymi treściami. "Wpisy" to sekcja, w której możesz udostępnić interesujący content, tworzyć wydarzenia, komunikować nowości, promować swoje produkty czy informować o ofercie.

### **Czy wiesz, że...**

**na pozycję firmy w lokalnych wynikach wyszukiwania w największym stopniu wpływa wizytówka w Google Moja Firma (33%)**

## <span id="page-9-0"></span>**Jak zarządzać opiniami klientów?**

**Każdy z nas chce być wysłuchany, a zwłaszcza niezadowolony klient. Dlatego właśnie należy odpowiadać na opinie pozostawione pod Twoimi produktami lub w wizytówce Google. Zarządzanie wizerunkiem firmy w sieci powinno przebiegać dwutorowo – z jednej strony możesz zachęcać zadowolonych klientów do wystawiania recenzji, z drugiej – prowadzić mediacje z rozczarowanymi, a tym samym zamieniać ich w powracających użytkowników.** 

#### **Wskazówka 1**

**Każdą recenzję traktuj jak wskazówkę, która pomoże Ci udoskonalić cały proces sprzedażowy oraz podnieść jakość usług i produktów.** W przypadku negatywnych opinii prowadź z użytkownikiem dialog zmierzający do zrozumienia natury problemu i zaproponuj odpowiednie rozwiązanie.

#### **Wskazówka 2**

**Nie zapominaj jednak o pozytywnych opiniach**, na nie też warto odpowiedzieć i podziękować. Zapamiętaj, że w stosunku do marek, które odpowiadają na recenzje, konsumenci przejawiają większe zaufanie niż do tych firm, które nie reagują.

#### **Wskazówka 3**

Podczas odpowiadania na opinie **unikaj korporacyjnego języka**. Dla konsumentów jest on bowiem sztuczny. Dlatego w naturalny sposób **podziękuj za pozostawioną recenzję** (nawet za tę złą). Staraj się jednak nie kopiować swoich odpowiedzi, nie jesteś przecież maszyną, a po drugiej stronie też jest człowiek. **W ten sposób pokażesz konsumentom, że słuchasz ich potrzeb**, ponieważ Twoim celem jest odpowiadanie na ich oczekiwania.

#### **Wskazówka 4**

**Negatywne opinie potwierdzają wiarygodność**. Czy wiesz, że wielu konsumentów czyta opinie o danej firmie, zaczynając właśnie od negatywnych komentarzy? Jeśli nie zobaczą odpowiedzi ze strony firmy, uciekną od razu i firma straci szansę sprzedaży. Dlatego właśnie tak ważna jest **szybka reakcja i podjęcie mediacji** z niezadowolonym klientem.

#### **Wskazówka 5**

**Jeśli zależy Ci na pozyskiwaniu opinii kupujących, musisz ich do tego odpowiednio zachęcić.** Usatysfakcjonowany klient to

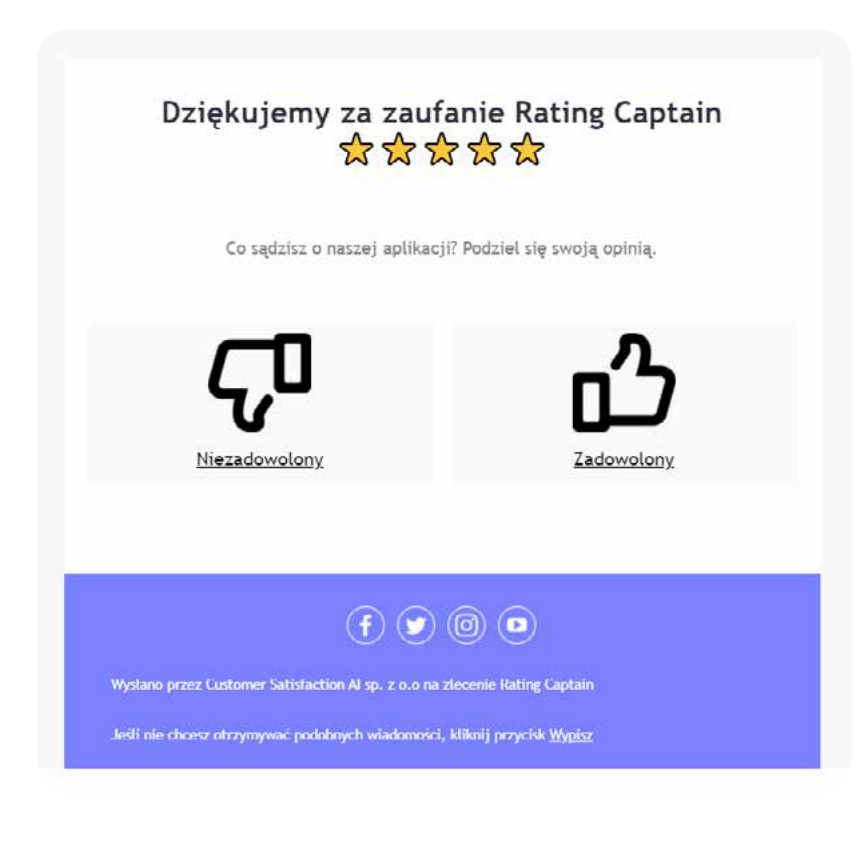

najlepszy ambasador marki, jednak często bez właściwej motywacji nie jest skory do chwalenia Twoich usług w sieci.

Gotowy system do wysyłania zaproszeń, które są zgodne z Twoją identyfikacją wizualną i trafiają do klientów po zamówieniu, zapewni m.in. **aplikacja Rating Captain**. Po zrealizowanej transakcji konsument otrzyma spersonalizowaną wiadomość z prośbą

o wystawienie opinii. Przekonasz go tym samym, że jego zdanie odgrywa istotną rolę w rozwoju Twojego biznesu i podnoszeniu jakości usług.

#### **Wskazówka 6**

Użytkownicy, wybierając Twoją wizytówkę w Google, chcą widzieć **regularny przypływ opinii** o Twojej firmie, aby mieć pewność, że produkt czy usługa jest nadal dobra. Twoim zadaniem powinna więc być inwestycja w regularne pozyskiwanie opinii od swoich

klientów, aby zachęcać innych do wybrania Twojej firmy.

Jak widzisz, **zarządzanie opiniami to czasochłonny proces, dlatego warto go zautomatyzowa**ć. Aplikacja Rating Captain to narzędzie, w którym jednym kliknięciem możesz sprawdzić: gdzie występują opinie na Twój temat, dlaczego otrzymujesz negatywne opinie oraz jak bardzo zadowoleni lub niezadowoleni są klienci.

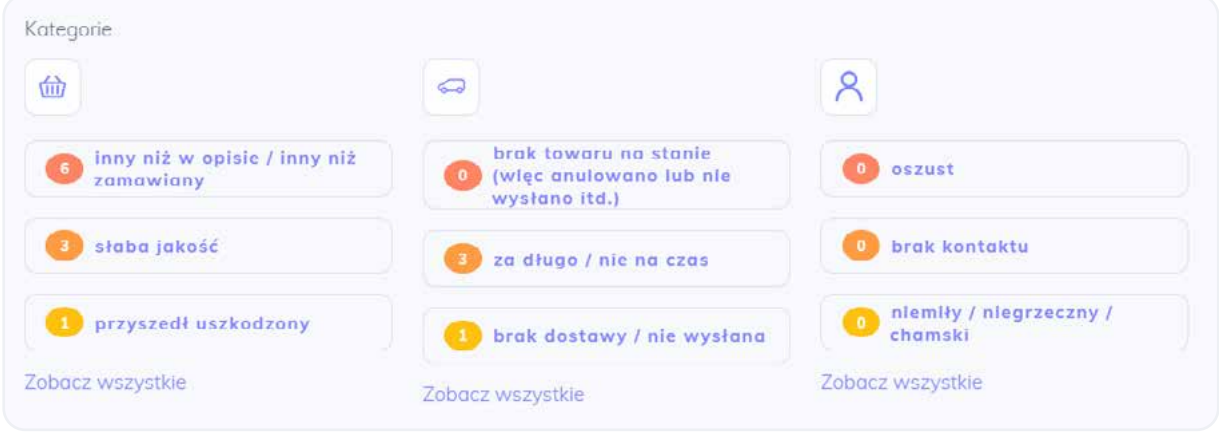

**Wskazówka 7**

Wykorzystuj pozytywne opinie w sieci i **zwiększaj zaufanie klientów przy użyciu widgetów** na Twojej stronie czy w sklepie internetowym. W ten sposób potwierdzisz wysoką ocenę produktu i przekonasz użytkowników, że warto skorzystać z Twojej oferty.

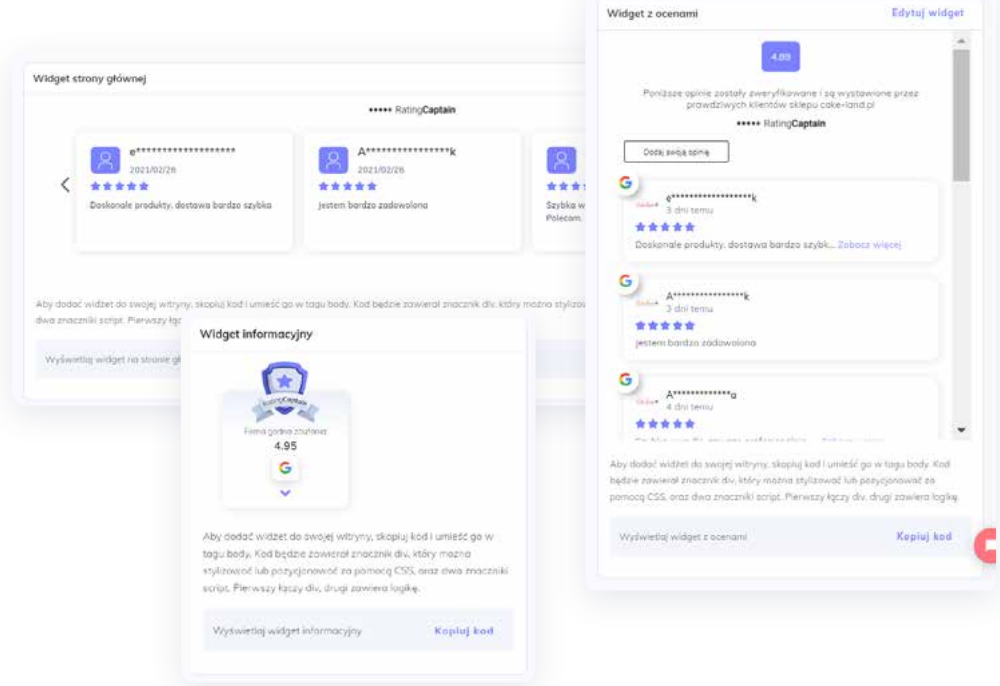

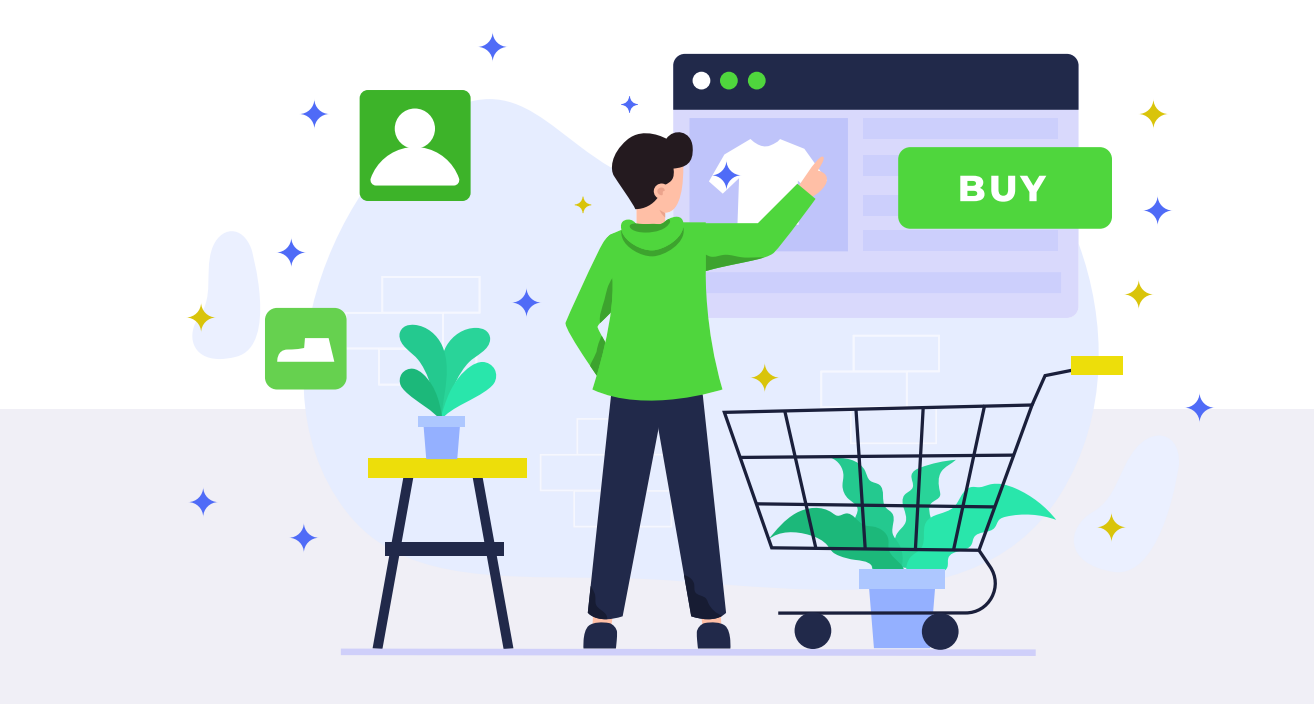

*"Zautomatyzowanie obsługi klienta w zakresie reagowania na opinie pozwoliło nam pozyskać więcej pozytywnych recenzji oraz podtrzymywać relację z kupującymi. Dogłębna analiza opinii umożliwiła nam wykrycie elementów wymagających poprawy, dzięki czemu podnieśliśmy satysfakcję z zakupów w naszym sklepie i zwiększyliśmy sprzedaż.* **Widzimy wzrost na poziomie 400%** *względem okresu, kiedy nie zdawaliśmy sobie sprawy, jak duże znaczenie ma dbanie o wizerunek w Internecie".*

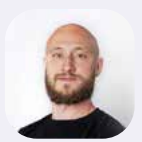

**Mateusz Piwnicki**  CTO w IdeaShirt

### **Czy wiesz, że...**

**konsumenci, którzy widzą odpowiedź firmy na negatywną opinię, przejawiają o 186% większą chęć zakupu, niż osoby, które odpowiedzi nie zobaczą**

## <span id="page-13-0"></span>**Skąd pozyskiwać opinie?**

**Opinie od Twoich klientów możesz pozyskiwać z różnych źródeł, ale to przede wszystkim profil i obszar Twojej działalności determinują miejsce, w którym najlepiej zbierać recenzje.**

> **Wizytówka Google Moja Firma** – to dzięki niej klienci mogą odnaleźć i ocenić Twój biznes z poziomu wyszukiwarki, co wpływa pozytywnie na pozycjonowanie lokalne. Obecność w mapach Google ma także zasadnicze znaczenie dla wiarygodności firmy, poprawia doświadczenie klienta i wpływa na lepszą widoczność biznesu.

**Oficjalny profil marki na Facebooku** – czasy, w których konsumenci korzystali z tego serwisu jedynie w celach towarzyskich, bezpowrotnie minęły. Twoi obecni i potencjalni klienci każdego dnia dzielą się opiniami na temat zakupów i przeglądają rekomendacje swoich znajomych. Dlatego tak istotne jest posiadanie firmowego fanpage'a, który pozwoli Ci prowadzić dialog z użytkownikami marki.

**Branża turystyczna** – jeśli działasz w branży turystycznej bądź gastronomicznej, to klienci na pewno sprawdzą Twoją obecność na platformie **Booking** i **TripAdvisor**. Co istotne, pozytywne rekomendacje przekładają się bezpośrednio na wzrost liczby gości restauracji oraz liczby rezerwacji w przypadku hoteli. Wgląd w opinie jest również sposobem na poznanie oczekiwań Twoich klientów oraz szansą na lepsze zaspokojenie ich potrzeb.

**Branża e-commerce** – jeśli prowadzisz sprzedaż w sieci, to nie może Cię zabraknąć na platformach opiniotwórczych, takich jak **Ceneo** czy **Opineo**. Serwisy te gromadzą opinie klientów o sklepach internetowych i oferowanych przez nie produktach. Tym samym

ułatwiają konsumentom podejmowanie decyzji zakupowych w oparciu o rekomendacje internautów. Ponieważ każda opinia podlega weryfikacji pod względem wiarygodności, możesz być pewien, że recenzje nie są generowane przez nieuczciwą konkurencję.

**Branża usługowa** – nawet, jeśli świadczysz swoje usługi na terenie całego kraju, warto być świadomym, że ludzie wciąż mają tendencję do wyszukiwania firm w swojej okolicy. Postaw więc na serwisy do rezerwacji usług, takie jak **Booksy**, gdzie komentarze mogą wystawiać wyłącznie klienci, którzy skorzystali z Twoich usług. Pozyskiwanie opinii w branży usługowej ma kluczowy wpływ na przyciąganie do siebie coraz to nowych klientów.

**Branża medyczna** – chcesz pozyskiwać rekomendacje zadowolonych pacjentów? Zadbaj o swoją widoczność w Internecie. Istnieje wiele możliwości, by dać się poznać w sieci. Pacjenci zazwyczaj wystawiają i sprawdzają oceny w serwisie **Znanylekarz.pl**, **Opinieolekarzach.pl** oraz **MP.pl**. Dlatego dbaj o swoją reputację na tych portalach.

### **Czy wiesz, że...**

**firmy obecne w co najmniej 3 serwisach opiniotwórczych, zarabiają o 36% więcej**

## <span id="page-15-0"></span>**Jak zdobyć gwiazdki ocen w Google?**

**Gwiazdki ocen wyświetlające się w wynikach wyszukiwania to bez wątpienia element, który może wyróżnić Cię na tle konkurencji. Teoretycznie to 3 pierwsze wyniki są najczęściej odwiedzanymi przez Internautów. Jednak pomarańczowe gwiazdki Google mogą skutecznie przyciągnąć uwagę do Ciebie, nawet jeśli znajdujesz się na dalszych pozycjach w rankingu Google.**

#### **Czym są gwiazdki ocen?**

Gwiazdki ocen to rodzaj **rich snippets**, czyli fragmentów rozszerzonych – dodatkowych elementów wyników wyszukiwania, które przekazują użytkownikom najważniejsze informacje przed przejściem na daną stronę internetową. Mogą być to na przykład przepisy kulinarne, karuzele z wiadomościami czy wspomniane gwiazdki.

#### **Gwiazdki w Google a SEO**

Elementy rozszerzone zdecydowanie wyróżniają daną stronę na tle innych wyników w Google, więc użytkownicy Internetu chętniej klikają właśnie w nią, **zwiększając CTR**, który ma wpływ na **pozycjonowanie strony**. Co bardzo ważne, dodanie już jednego elementu, jakim są gwiazdki, może znacząco wpłynąć na ten współczynnik.

Najprostszym sposobem na zdobycie gwiazdek przy Twoich wynikach wyszukiwania jest zaimplementowanie na podstronach produktowych **widgetów Rating Captain z opiniami o Twoich produktach**. Opinie Google również możesz dodać na karcie produktu i w tym przypadku gwiazdki także będą wyświetlać się w Google.

## **Zakończenie**

**Budowanie reputacji marki to proces trwający przez cały okres jej istnienia. Zwłaszcza w dobie powszechnego dostępu do Internetu monitorowanie postrzegania marki przez odbiorców jest szczególnie ważne, ze względu na szybkość rozprzestrzeniania się informacji.**

> Badania pokazują, że opinie pozostawione w Internecie stanowią źródło wiedzy o danej firmie dla większości społeczeństwa. Dlatego tak ważne jest dbanie o regularny przypływ ocen oraz reagowanie na wszelkie wzmianki w Internecie.

> Przypominamy, że opinie od Twoich klientów możesz zbierać między innymi w wizytówce Google Maps, korzystając z oficjalnego profilu marki w social mediach lub na portalach branżowych, np. Booking. To tylko kilka z wielu kanałów komunikacji z obecnymi i potencjalnymi konsumentami, które są nieocenionym źródłem wiedzy o ich odczuciach na temat produktu, usługi czy firmy.

> Pamiętaj, że wszystkie działania, które podejmiesz w celu promocji swojego biznesu oraz ulepszenia obsługi klienta, są inwestycją. Biorąc pod uwagę popularność zakupów online oraz wyszukiwanie usług w sieci, ta inwestycja zwróci się bardzo szybko.

Z chęcią pomożemy Ci dotrzeć do Twoich potencjalnych klientów, udostępniając Ci narzędzie do monitorowania oraz pozyskiwania opinii w Internecie, a także naszą wiedzę i doświadczenie.

Jeśli tylko coś Cię nurtuje, koniecznie daj nam znać. Pisz śmiało na: [kasia@ratingcaptain.com](mailto:kasia%40ratingcaptain.com?subject=)

Tymczasem życzymy samych zadowolonych klientów i świetnych wyników sprzedażowych!

**Zespół Rating Captain**

Poradnik przygotowały:

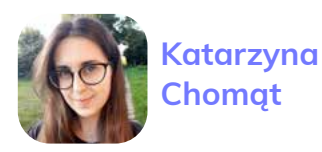

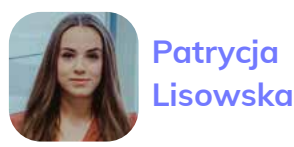

### **★★★★★ RatingCaptain**

**[All Rights Reserved 2022](https://ratingcaptain.com/)**